## **Hinweise zu einer Betreuungsanregung**

Betreuung bedeutet gesetzliche Vertretung. Das Betreuungsgericht kann einen Betreuer bestellen, wenn:

- eine psychische Krankheit oder eine körperliche, geistige oder seelische Behinderung vorliegt
- und diese dazu führt, dass d. Betroffene seine Angelegenheiten ganz oder teilweise nicht regeln kann; und wenn diese Angelegenheiten durch einen Bevollmächtigten oder andere Hilfen (z. B. Soziale Dienste) ohne gesetzlichen Vertreter nicht genauso gut erledigt werden können.

Eine Betreuerbestellung bedeutet für das Leben d. Betroffenen einen entscheidenden Einschnitt. Wenn Sie beabsichtigen, eine Betreuung für eine/n Angehörige/n oder eine Person ihres Umfeldes anzuregen, sollten Sie folgende Hinweise beachten:

Im Verlauf des Betreuungsverfahrens wird d. Betroffene voraussichtlich erfahren oder wissen wollen, wer die Betreuung angeregt hat. Diese Informationen werden vom Betreuungsgericht bzw. von anderen Verfahrensbeteiligten an die Betroffenen weitergegeben.

Ist ein Verfahren von Ihnen angeregt worden, so muss vom Betreuungsgericht geprüft werden, ob d. Betroffene der Hilfe eines gesetzlichen Vertreters bedarf. Das Gericht wird die Erforderlichkeit der Betreuerbestellung solange prüfen, bis diese Frage abschließend geklärt ist. Dies bedeutet, dass Sie eine Betreuungsanregung nicht zurückziehen können.

Vorrangig ist ein geeigneter ehrenamtlicher Betreuer entsprechend dem Vorschlag d. Betroffenen zu bestellen. Schlägt diese/r niemanden vor, ist d. Betreuer/in aus dem Kreis der Verwandten oder Vertrauenspersonen auszuwählen. Ist dies nicht möglich, wird ein/e berufsmäßige/r Betreuer/in bestellt.

Ist d. Betroffene nicht in der Lage, sich in dem Verfahren selbst zu vertreten, bestellt das Gericht in der Regel eine/n Verfahrenspfleger/in, d. keine Betreuungsfunktion hat und ausschließlich die Interessen d. Betroffenen im Betreuungsverfahren wahrnimmt.

Eine Betreuerbestellung kann grundsätzlich erst erfolgen, wenn d. Betroffene durch das Betreuungsgericht persönlich angehört wurde.

Sollte umgehend ein/e Betreuer/in bestellt werden müssen, so kann nach Vorlage eines ärztlichen Zeugnisses eine vorläufige Betreuung angeordnet werden.

Es ist durchaus möglich, dass die gerichtliche Entscheidung von Ihrer Anregung abweicht.

Mit einem Betreuungsverfahren sind Kosten verbunden:

- Das Sachverständigengutachten ist bei einem Vermögen von über 25.000,00 EUR von d. Betroffenen zu bezahlen.
- Die Gerichtskosten werden bei einem Vermögen von über 25.000,00 EUR d. Betroffenen in Rechnung gestellt.
- Die Kosten für d. Verfahrenspfleger/in sind bei einem Vermögen von mehr als 5.000,00 EUR von d. Betroffenen selbst zu tragen.
- Wird ein/e berufsmäßige/r Betreuer/in bestellt, ist dessen/deren Tätigkeit von d. Betroffenen zu bezahlen, wenn deren/dessen Vermögen 5.000,00 EUR übersteigt.

Bei Fragen zur Berücksichtigung weiterer Schonbeiträge wenden Sie sich bitte an das zuständige Betreuungsgericht.

Weitere Informationen zum Betreuungsverfahren erhalten Sie bei der örtlichen Betreuungsbehörde (beim Landratsamt bzw. bei der Stadtverwaltung).

Bitte geben Sie im beigefügten Fragebogen genau an, woran Sie erkennen, dass d. Betroffene die Fähigkeit verloren hat, ihre/seine Angelegenheiten selbst zu regeln. Bitte füllen Sie diesen Fragebogen so ausführlich wie möglich aus.

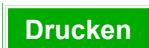